## **Inhaltsverzeichnis**

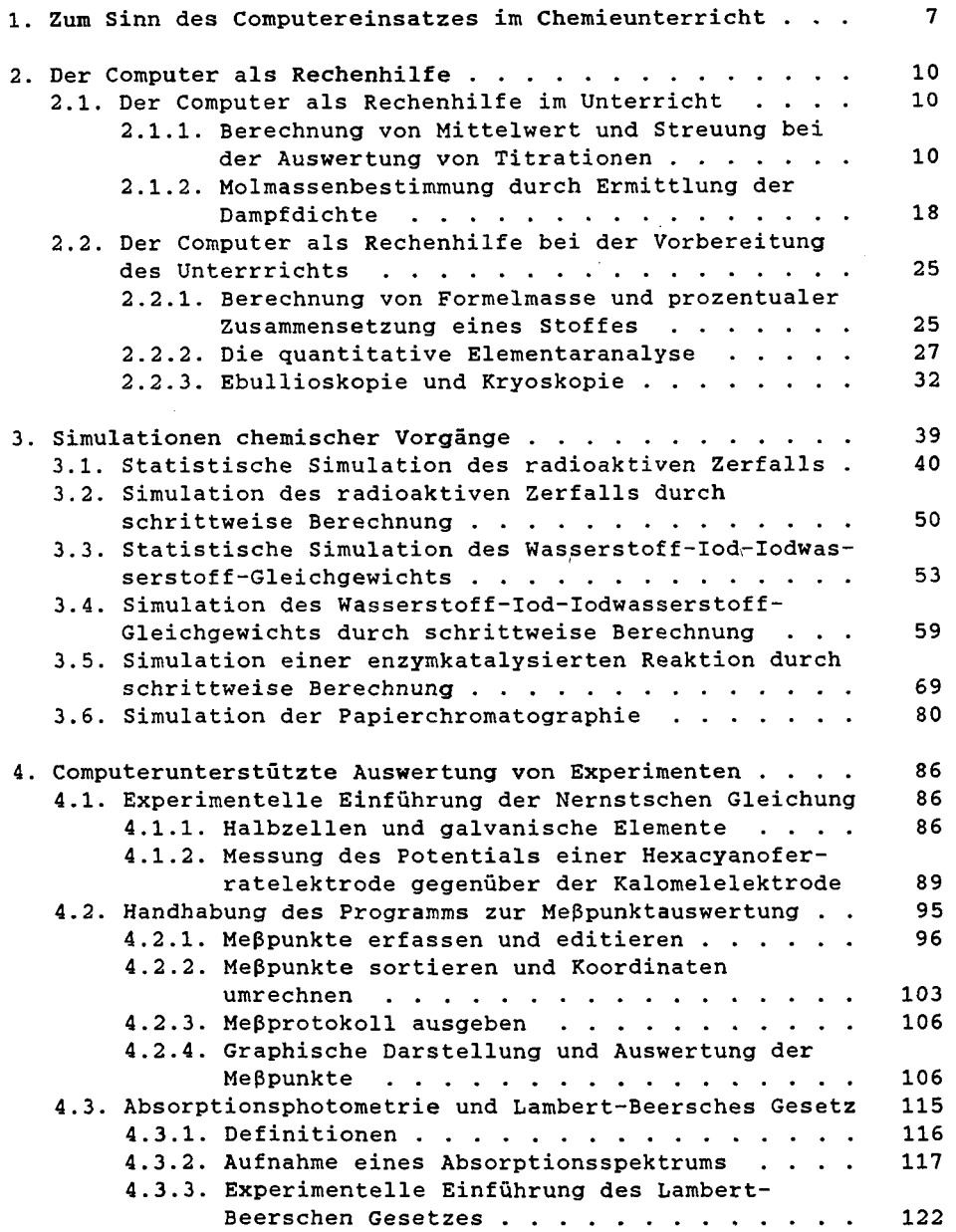

l,

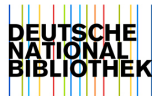

**- 6 -**

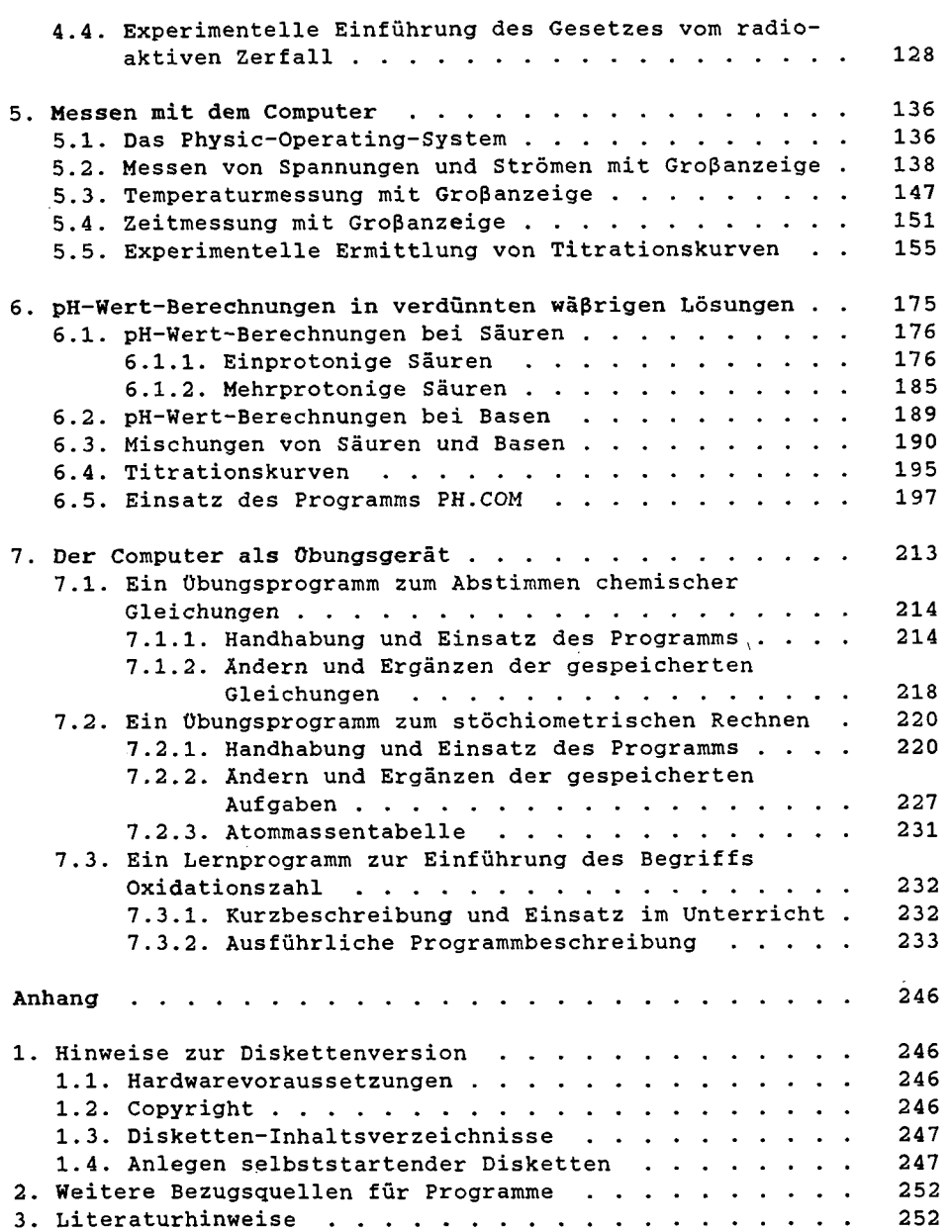

 $\mathcal{L}_{\text{max}}$  and  $\mathcal{L}_{\text{max}}$ 

 $\alpha$  .